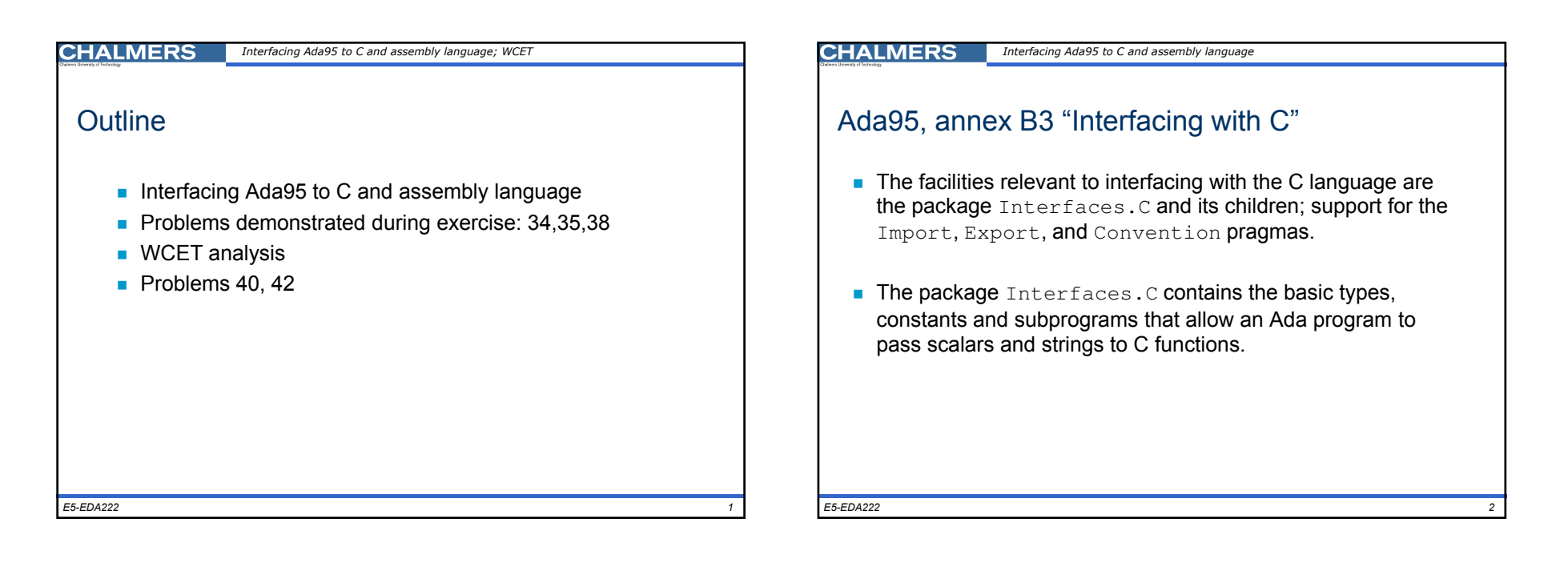

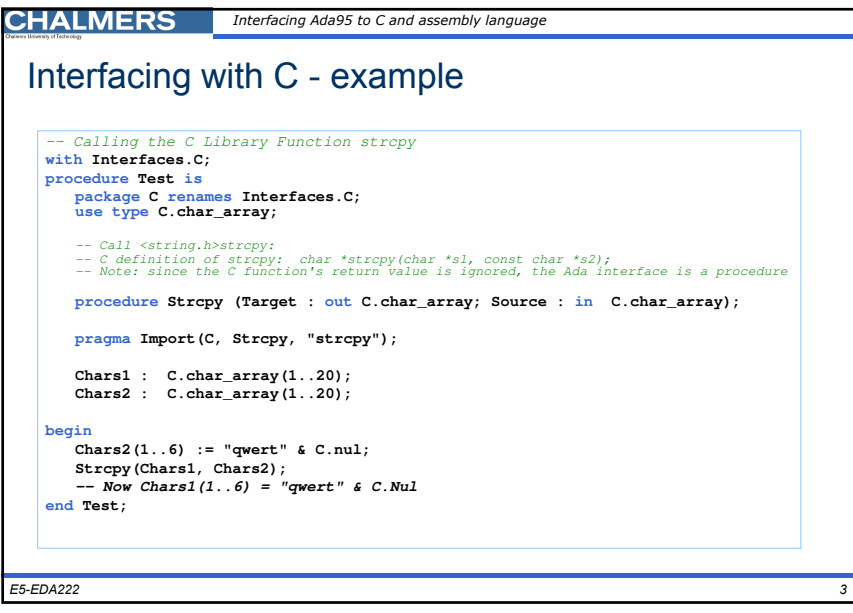

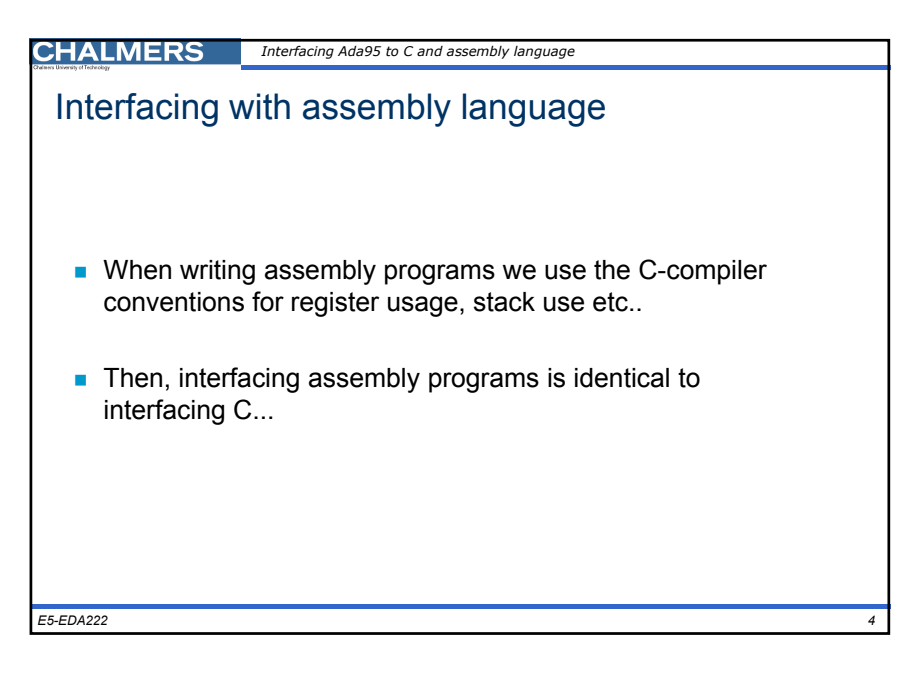

1

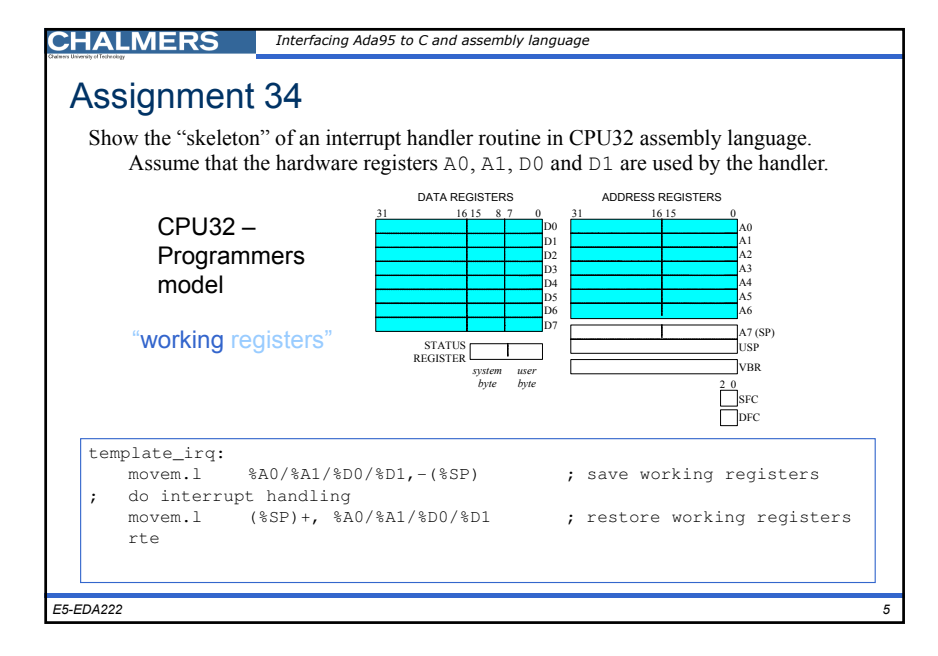

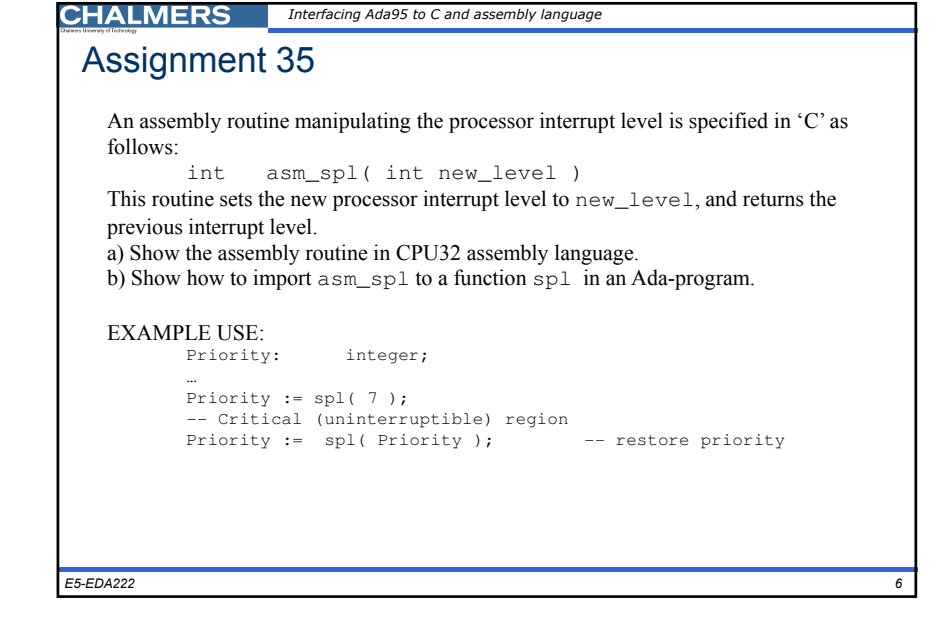

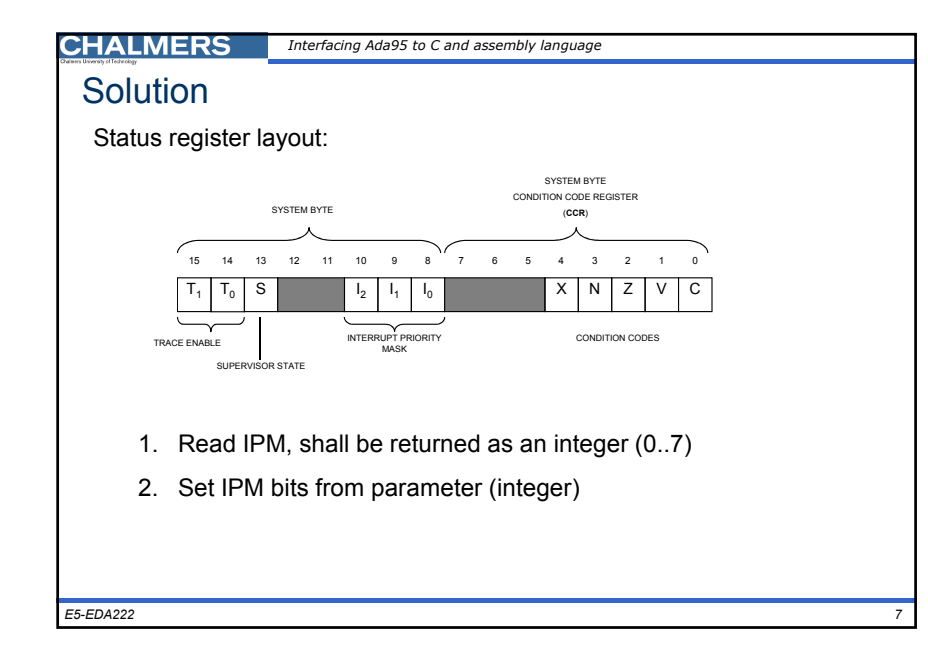

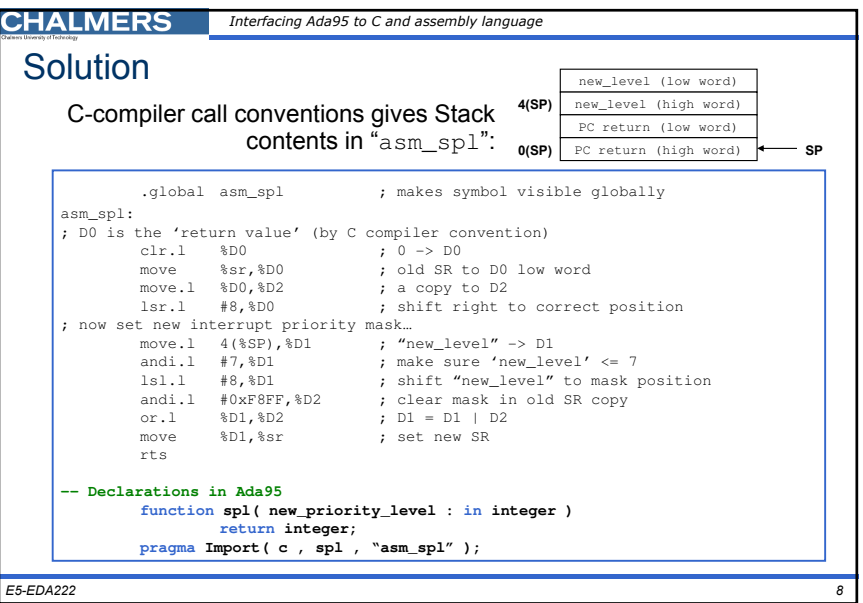

## 2

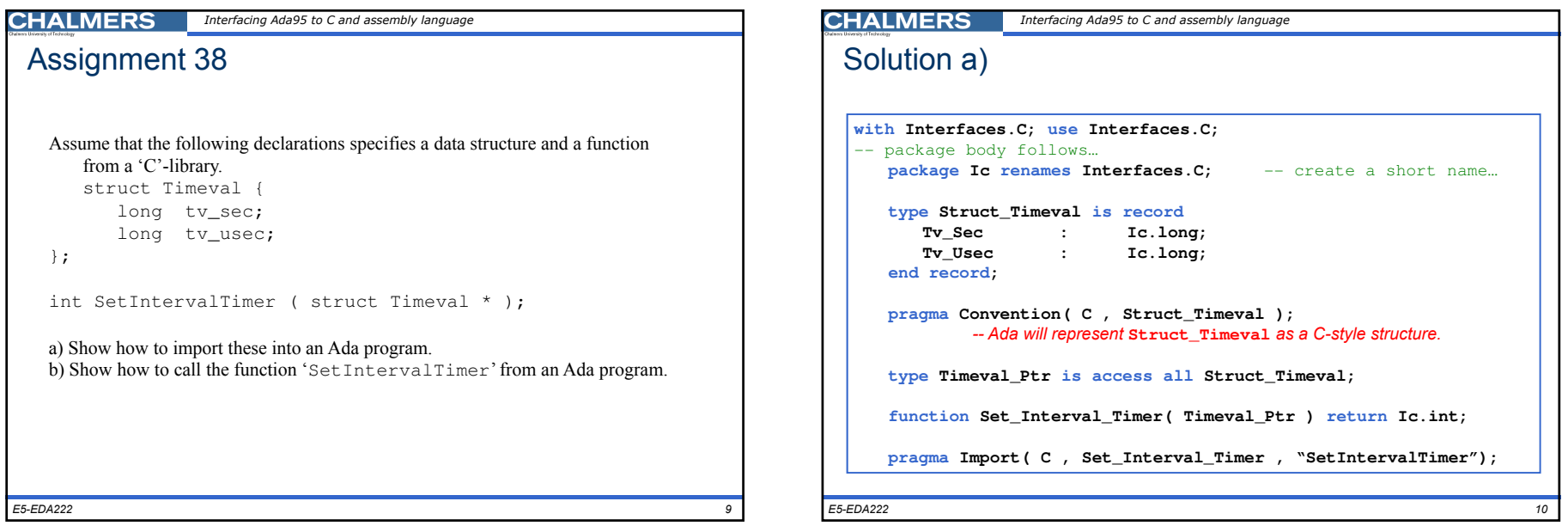

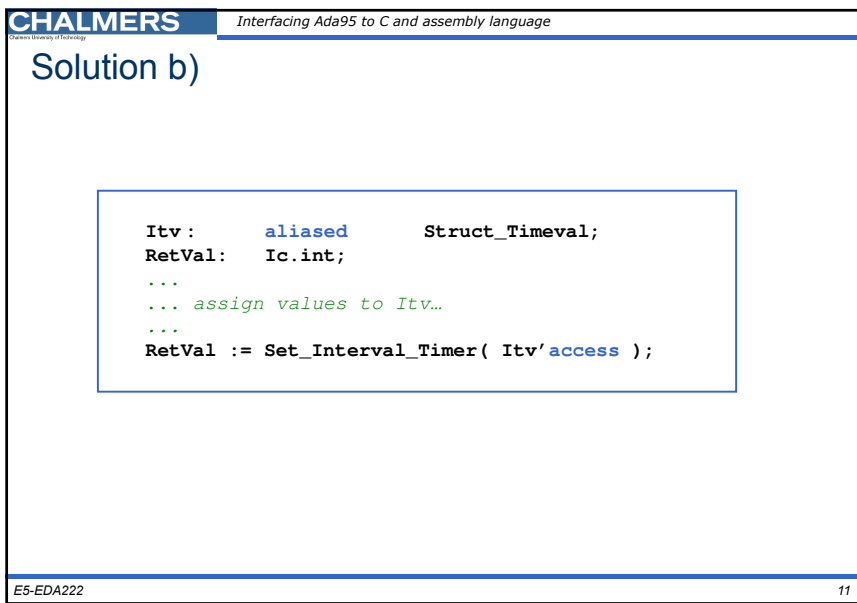

## **CHALMERS** WCET

## Assignment 40

Consider a processor clocked at 100 MHz. Assume that there are instructions that can be executed during a clock cycle. State the least possible "time unit" that can be expressed as an integer and also represent execution of every instruction.

 $\overline{I}$ 

Duration (period) of a 100 MHz frequency is 10 ns. Instruction execution time is stated in 'clock cycles' by manufacturers. Every instruction execution time must thus be a multiple of the 10 nanoseconds.

Thus 'time unit' =  $10$  ns is an obvious choice.

```
E5-EDA2222 and \frac{1}{2}
```
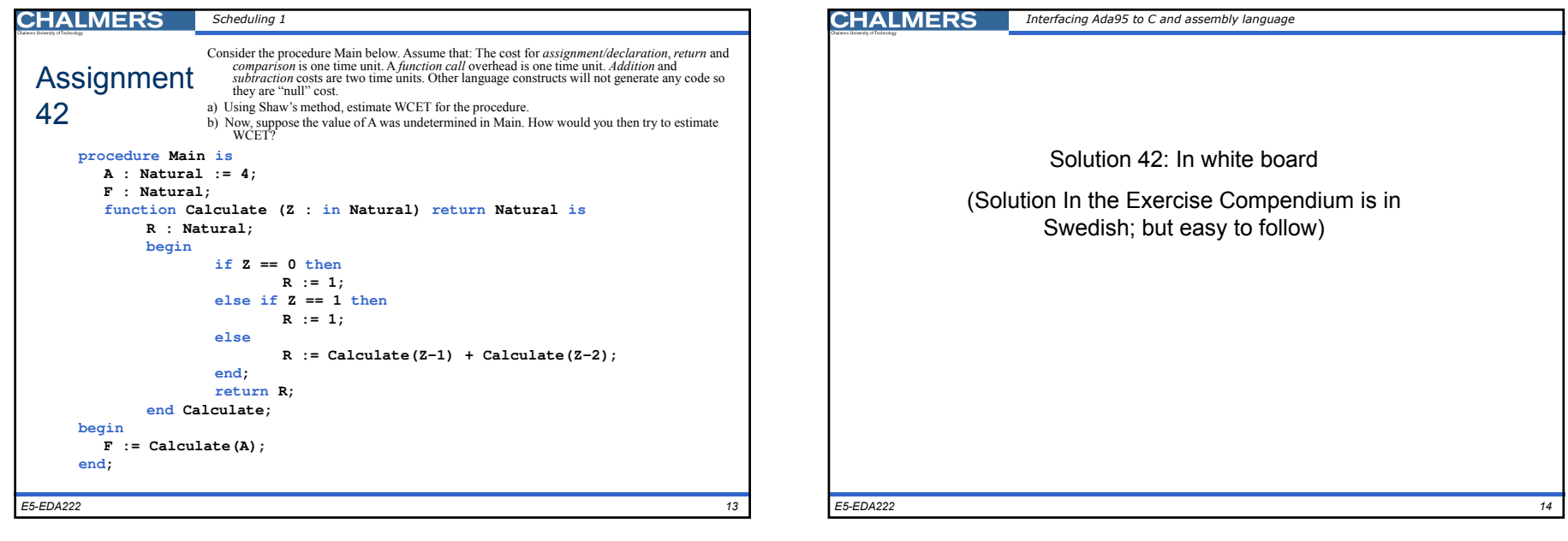